Міністерство освіти і науки України Національний аерокосмічний університет ім. М. Є. Жуковського «Харківський авіаційний інститут»

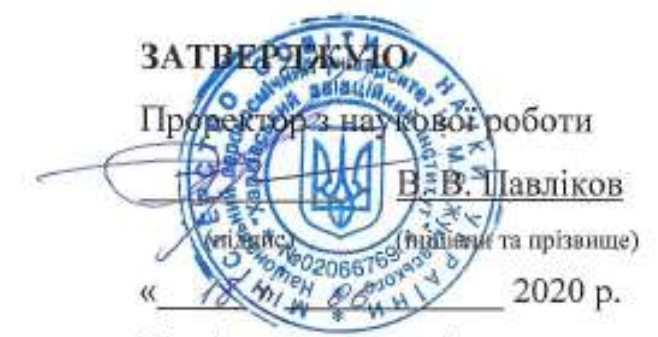

Відділ аспірантури і докторантури

# РОБОЧА ПРОГРАМА ВИБІРКОВОЇ НАВЧАЛЬНОЇ ДИСЦИПЛІНИ

Сучасні методи проектування радіосистем

Галузі знань: 17 Електроніка та телекомунікації.

Спеціальність: 172 Телекомунікації та радіоелектроніка.

Освітня наукова програма: «Телекомунікації та радіоелектроніка».

Рівень вищої освіти: третій (освітньо-науковий)

Форма навчання: денна

денна //заочна

Харків-2020

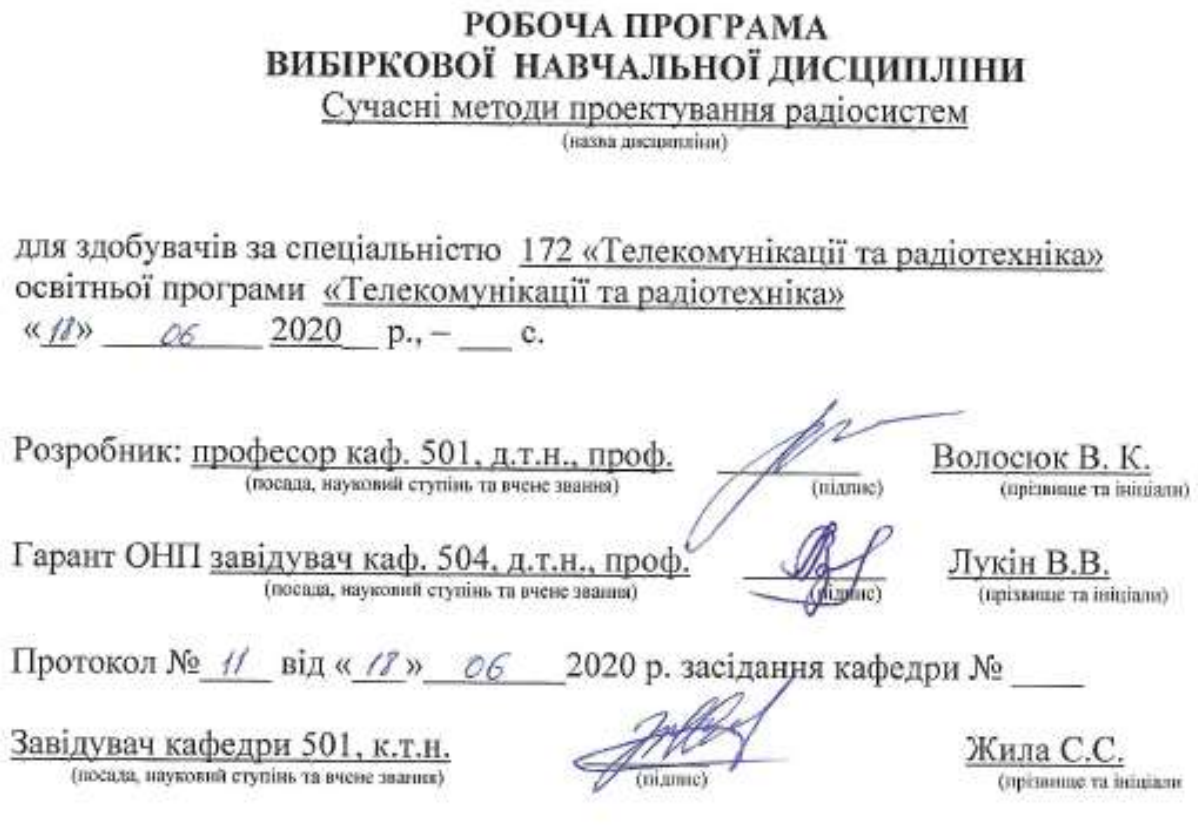

ПОГОДЖЕНО:

Завідувач відділу

Завідувач відділу<br>аспірантури і докторантури<br>Голова наукового товариства<br>студентів, аспірантів,<br>докторантів і молодих вчених  $C\rightarrow$  Т. П. Старовойт

### **1. Опис навчальної дисципліни**

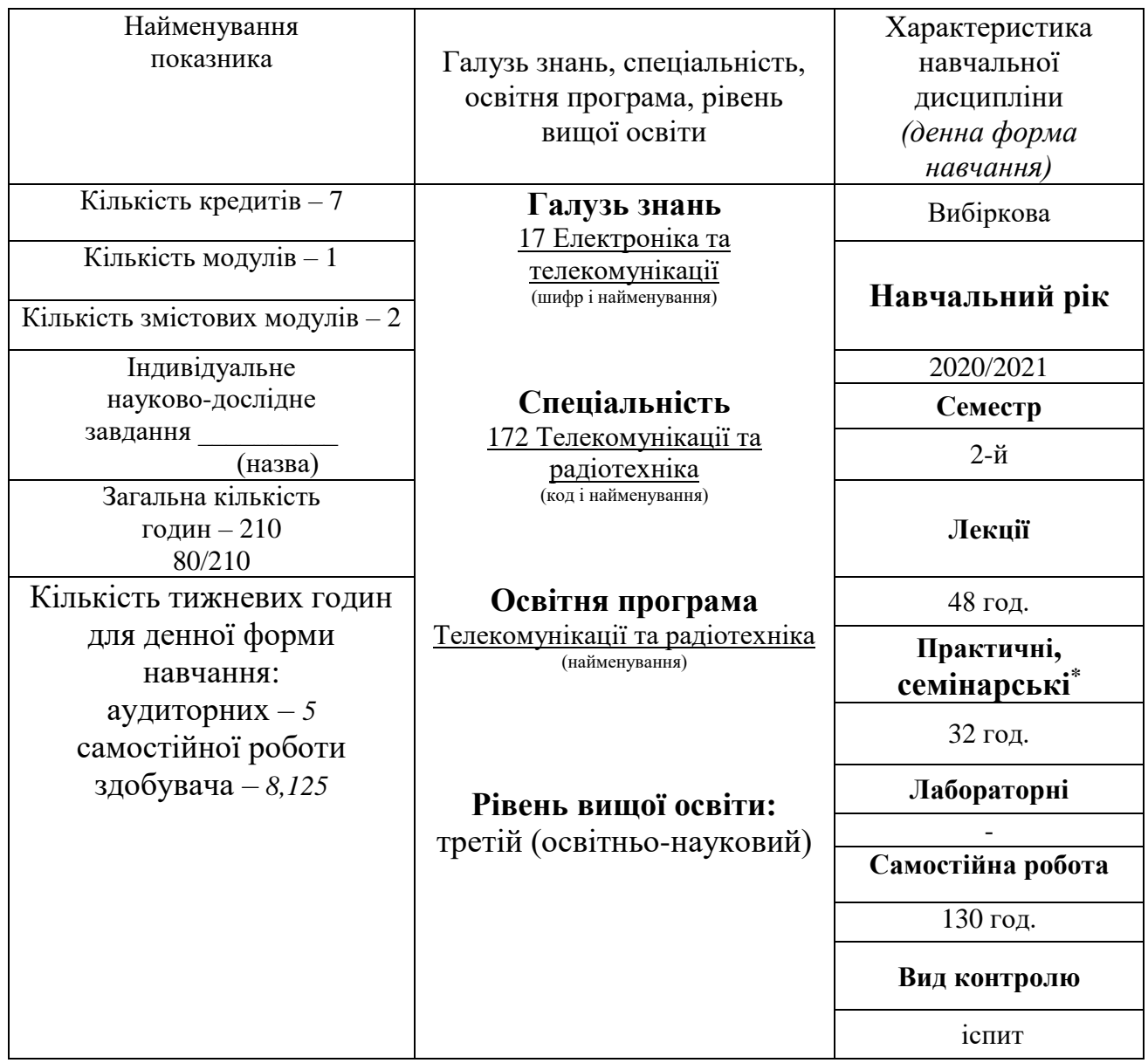

Співвідношення кількості годин аудиторних занять до самостійної роботи становить: *80/ 130*.

\*Аудиторне навантаження може бути зменшене або збільшене на одну годину залежно від розкладу занять.

# **2. Мета та завдання навчальної дисципліни**

**Мета вивчення**: одержання студентами знань по принципах проектування радіотехнічних систем і комплексів, математичним основам аналізу й синтезу проектних рішень, чисельним методам рішення задач аналізу та синтезу, а також реалізації цих методів у сучасних пакетах САПР.

**Завдання:** вивчення загальних принципів проектування радіотехнічних систем та комплексів і автоматизації процесу проектування.

**Згідно з вимогами освітньо-професійної програми здобувачі повинні досягти таких** компетентностей:

ЗК1 ‒ здатність вчитися і оволодівати сучасними знаннями,

ЗК2 - здатність освоїти методики навчання по окремим дисциплінам спеціальності,

ЗК7 - здатність виконувати оригінальні дослідження, досягати наукових результатів, які створюють нові знання по спеціальності та дотичних до них напрямах з суміжних галузей,

ЗК9 - здатність застосовувати сучасні знання методів телекомунікацій та радіотехніки, комп'ютерних наук, інформаційні технології і спеціалізоване програмне забезпечення у науковій та навчальній діяльності,

ФК1 ‒ здатність розвивати фундаментальні моделі та нові методи обробки сигналів у телекомунікаційних та радіотехнічних системах, проектувати та створювати телекомунікаційні та радіотехнічні системи та прилади,

ФК2 ‒ здатність аналізувати дані та оцінювати необхідні знання для розв'язання задач підвищення надійності, функціональної безпеки, живучості телекомунікаційних та радіотехнічних систем з використанням сучасних математичних методів, зокрема штучного інтелекту, комп'ютерного моделювання тощо.

У результаті вивчення навчальної дисципліни здобувач повинен

# *знати:*

- основні поняття автоматизованого проектування;
- основи проектування електронних схем;
- чисельні методи рішення диференційних рівнянь, рішення систем лінійних і нелінійних рівнянь;
- основні методи умовної та безумовної оптимізації;
- структуру системи MatLab, реалізацію задач чисельного аналізу та синтезу в MatLah

# *повинен вміти:*

- самостійно вивчати принципи проектування радіотехнічних систем і комплексів;
- формулювати завдання аналізу та синтезу проектних рішень і вирішувати їх за допомогою пакета MatLab.

#### *мати уявлення:*

- щодо перспективи розвитку систем автоматизованого проектування;
- щодо перспективи розвитку математичного забезпечення проектних рішень.

## **Програмні результати навчання:**

ПРН1 ‒ уміти проводити пошук інформації в спеціалізований літературі, використовуючи різноманітні ресурси: журнали, бази даних, on-line ресурси,

ПРН2 ‒ уміти застосовувати методики навчання по окремим дисциплінам спеціальності,

ПРН3 ‒ уміти використовувати набуті знання, за допомогою аналітичного апарату і логічного мислення, уміти застосовувати їх у наукових дослідженнях,

ПРН9 ‒ називати і давати визначення основним англомовним поняттям у наукових дослідженнях,

ПРН10 ‒ уміти розвивати творчі здібності, шукати i застосовувати нестандартні підходи до прийняття рішень у наукових дослідженнях,

ПРН11 ‒ уміти демонструвати розуміння сучасних методів ведення науководослідних робіт, математичних методів, інформаційних технологій, методів експериментування, що застосовуються в дослідницькій практиці,

ПРН12 ‒ уміти орієнтуватися в патентній інформації і документації, досліджувати і кваліфіковано формулювати ознаки новизни в системах передачі й обробки інформації, які розробляються, оформляти заявки на винаходи, вміти аналізувати технічні рішення з метою визначення їх обороноздатності і патентної чистоти,

ПРН13 ‒ уміти представляти та обговорювати наукові результати іноземною мовою (англійською або іншою, відповідно до специфіки спеціальності) в усній та письмовій формах, приймати участь у наукових дискусіях і конференціях,

ПРН14 ‒ уміти надавати математичного змісту певній практичній задачі та застосовувати основні методи вищої математики до розв'язування задач,

ПРН15 ‒ уміти доводити розв'язок задачі до прийнятного вигляду – числа, графіка, діаграма та користуватись математичною літературою.

**Міждисциплінарні зв'язки:** результати навчання можуть бути використані для засвоєння матеріалу дисциплін Системи дистанційного зондування з аерокосмічних носіїв, Фільтрація регулярних і випадкових процесів у радіосистемах.

# **3. Програма навчальної дисципліни**

# **Змістовий модуль 1. Аналіз радіотехнічних систем**

## **Тема 1. Вступ до навчальної дисципліни «Проектування радіотехнічних систем і радіокомплексів»**

Предмет вивчення та задачі дисципліни. Місце дисципліни в навчальному плані. Методичні рекомендації по вивченню дисципліни. Основні історичні етапи розвитку.

#### **Тема 2. Основні поняття автоматизованого проектування**

Вступ до навчальної дисципліни «Проектування радіотехнічних систем і радіокомплексів». Поняття проектування. Принципи системного підходу до проектування. Рівні проектування. Стадії проектування. Моделі і їхні параметри в САПР. Проектні процедурі.

#### **Тема 3. Системи автоматизованого проектування**

Сучасний стан проблеми. Структура САПР. САПР виробів електронної техніки. Проблеми створення системотехнічних САПР в області радіоелектроніки.

# **Тема 4. Аналіз радіотехнічних систем**

Алгебро-топологічний опис принципових схем. Вимоги до математичних моделей і методів в САПР. Основні поняття теорії графів. Подання топологічних рівнянь. Чисельне рішення диференціальних рівнянь у MatLab. Методи рішення СЛАР. Методи рішення СНАР. Рішення СЛАР / СНАР в MatLab. Системи масового обслуговування. Мережі Петрі. Аналіз мереж Петрі.

Вимоги до математичних моделей і методів у САПР. Фазові змінні, компонентні й топологічні рівняння. Основні поняття теорії графів. Подання топологічних рівнянь. Метод змінних станів. Вузловий метод. Модифікований вузловий метод.

## **Змістовий модуль 2. Синтез радіотехнічних систем Тема 5. Методи параметричної оптимізації в САПР**

Критерії оптимальності. Класифікація методів математичного програмування. Методи одномірної оптимізації. Методи безумовної оптимізації. Методи пошуку умовних екстремумів. Рішення оптимізаційних задач в MATLAB: Optіmіzatіon Toolbox.

# **Тема 6. Підходи до рішення завдань структурного синтезу**

Задачі структурного синтезу й прийняття рішень. Подання безлічі альтернатив. Метод віток і границь. Методи локальної оптимізації й пошуку із заборонами. Еволюційні методи. Генетичні алгоритми. Метод комбінування евристик.

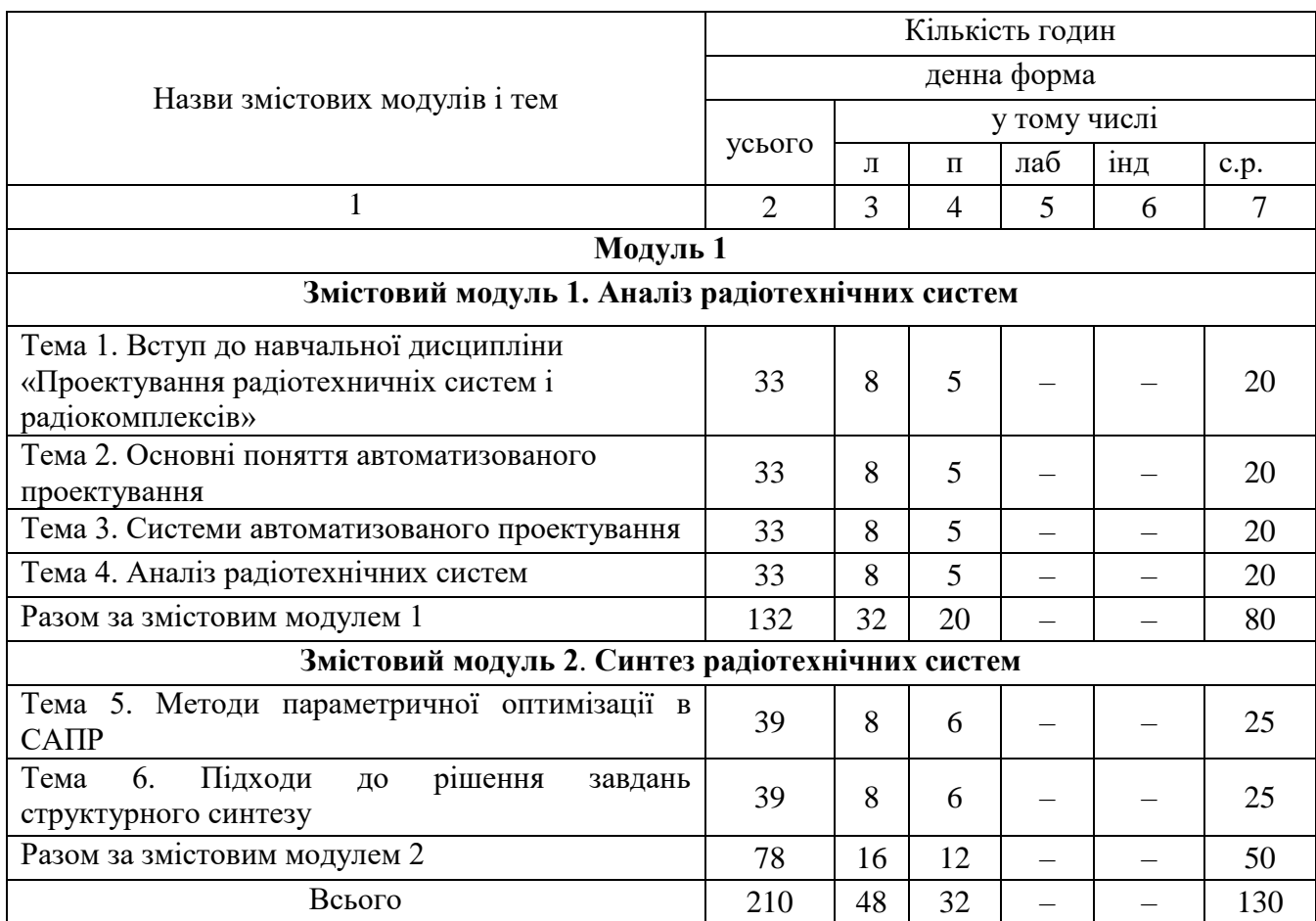

# **4. Структура навчальної дисципліни**

# **5. Теми семінарських занять**

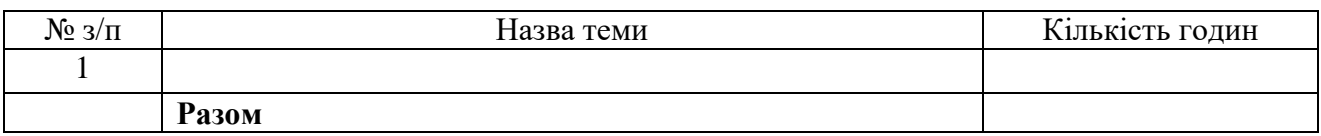

## **6. Теми практичних занять**

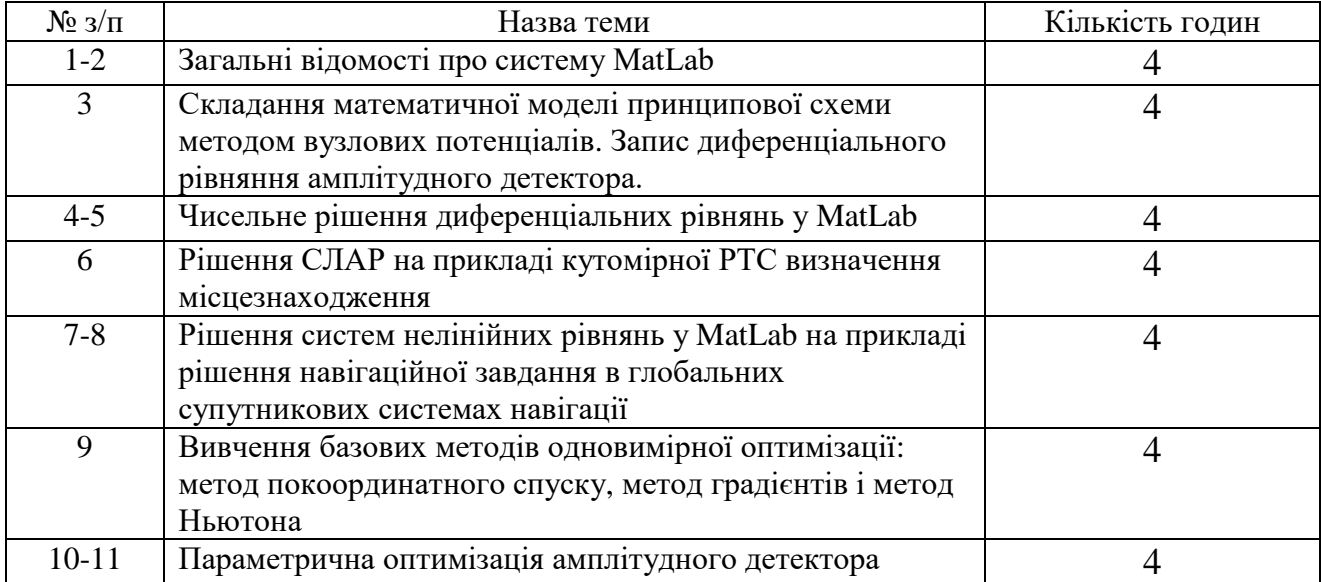

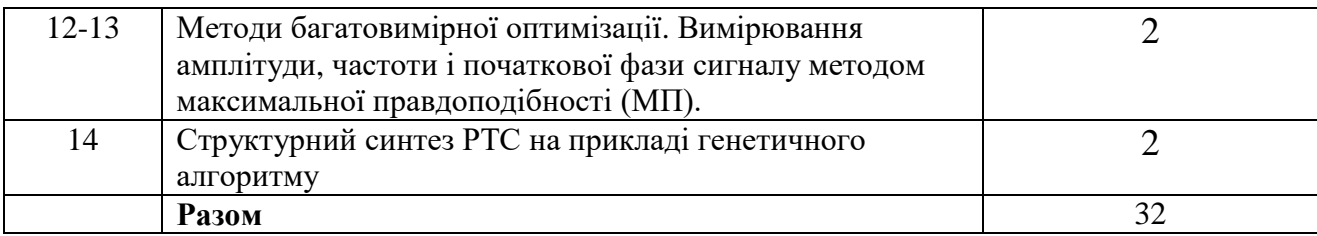

## **7. Теми лабораторних занять**

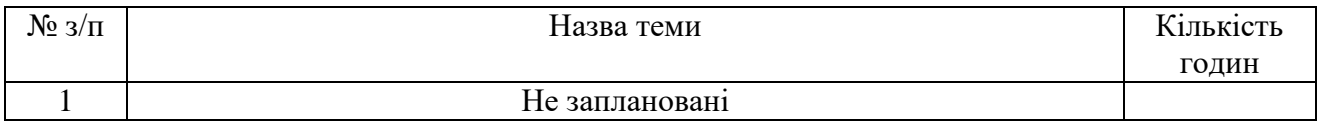

#### **8. Самостійна робота**

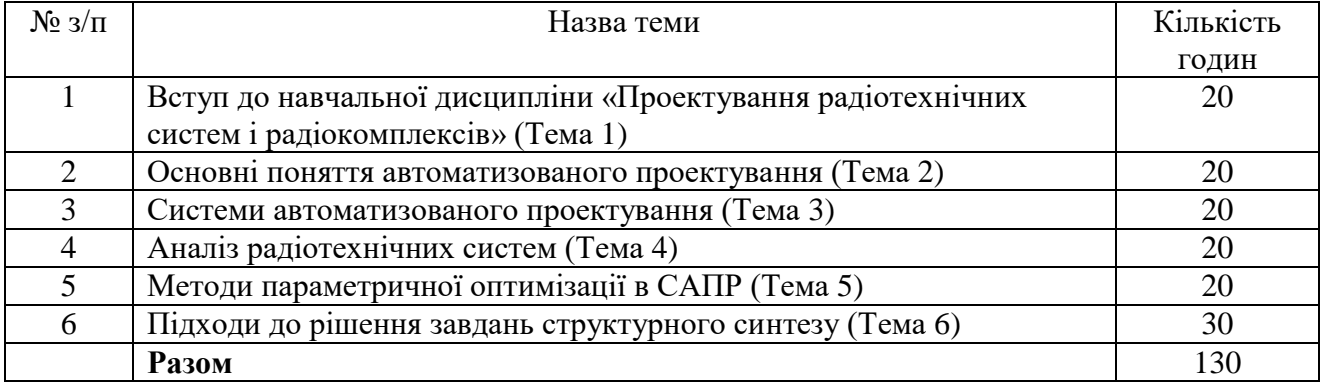

#### **9. Індивідуальні завдання**

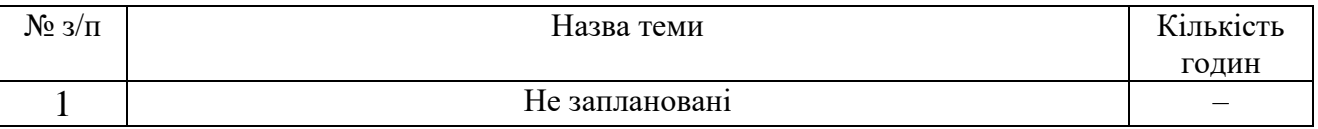

#### **10. Методи навчання**

Проведення аудиторних лекцій, практичних занять, індивідуальні консультації (при необхідності), самостійна робота здобувачів за матеріалами, опублікованими кафедрою (методичні посібники).

#### **11. Методи контролю**

Проведення поточного контролю, письмового модульного контролю, фінальний контроль у вигляді іспитів.

# **12. Критерії оцінювання та розподіл балів, які отримують здобувачі**

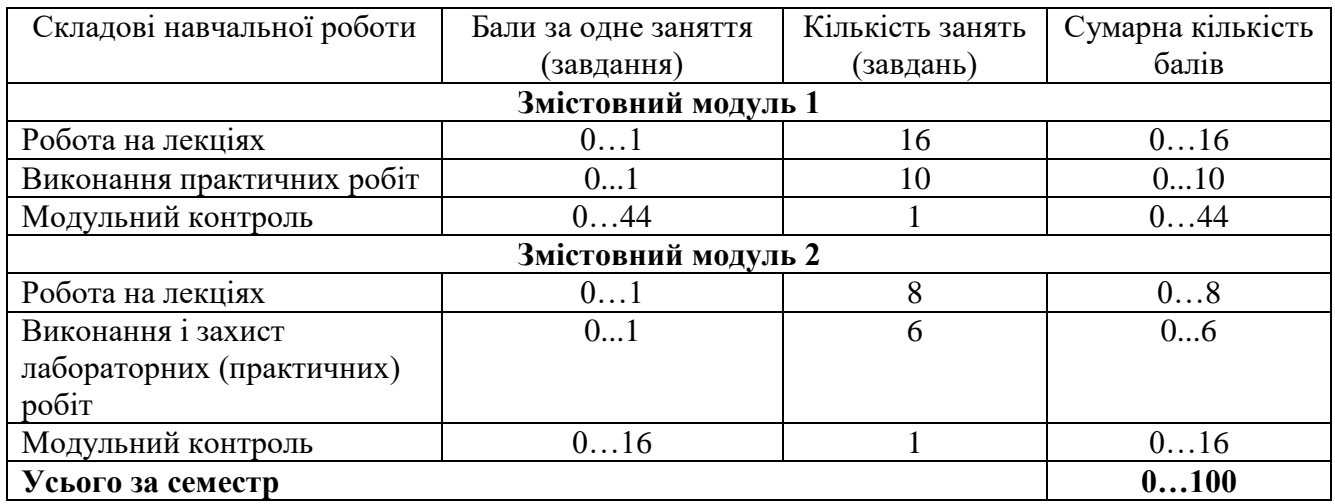

## 12.1. Розподіл балів, які отримують здобувачі (кількісні критерії оцінювання)

Семестровий контроль (іспит/залік) проводиться у разі відмови здобувача від балів поточного тестування й за наявності допуску до іспиту/заліку. Під час складання семестрового іспиту/заліку здобувач має можливість отримати максимум 100 балів.

Білет для іспиту/заліку складається з 2 теоретичних запитань. Максимальна кількість балів за одне запитання ‒ 50 балів. Усього можливо отримати 100 балів.

12.2. Якісні критерії оцінювання

Необхідний обсяг знань для одержання позитивної оцінки:

- основні поняття автоматизованого проектування;
- основи проектування електронних схем;

Необхідний обсяг вмінь для одержання позитивної оцінки:

 самостійно вивчати принципи проектування радіотехнічних систем і комплексів;

#### 12.3 Критерії оцінювання роботи здобувача протягом семестру

**Задовільно (60-74).** Мати мінімум знань та умінь. Відпрацювати всі практичні заняття. Вміти самостійно давати характеристику існуючим системам автоматизованого проектування, розуміти основні підходи до проектування радіосистем.

**Добре (75 - 89).** Твердо знать мінімум знань, виконати усі завдання. Показати вміння виконувати всі практичні завдання в обумовлений викладачем строк з обґрунтуванням рішень та заходів, які запропоновано у роботах. Вміти пояснювати складні способи аналізу та синтезу проектних рішень і вирішувати їх за допомогою пакета MatLab, вміти складати технічне обґрунтування обчислювальних можливостей обчислювальних систем.

**Відмінно (90 - 100)**. Повно знати основний та додатковий матеріал. Знати усі теми. Орієнтуватися у підручниках та посібниках. Досконально знать усі технології, які використовуються при проектуванні наземних та бортових радіосистем. Безпомилково виконувати всі практичні завдання в обумовлений викладачем строк з докладним обґрунтуванням рішень та заходів, які запропоновано у роботах.

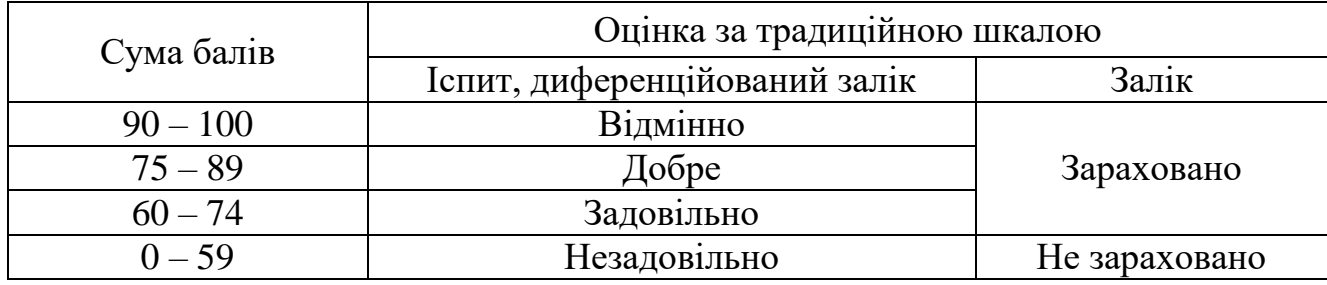

## **Шкала оцінювання: бальна і традиційна**

#### **13. Методичне забезпечення**

Електронний ресурс, на якому розміщено навчально-методичний комплекс дисципліни: [https://library.khai.edu/catalog?clear\\_all\\_params=0&mode=DocBibRecord&lang=ukr&caller\\_mode=](https://library.khai.edu/catalog?clear_all_params=0&mode=DocBibRecord&lang=ukr&caller_mode=BookList&themes_basket=&ttp_themes_basket=&ext=no&theme_path=%2C-337%2C3650&author_fld=&docname_fld=&docname_cond=beginwith&year_fld1=&year_fld2=&udc_fld=&isbn_fld=&lang_list=0&pubplace_fld=&publisher_fld=&bbc_fld=&issn_fld=&annotation_fld=&volume_fld=&part_fld=&responsibility_fld=&theme_cond=all_theme&littype_list=0&theme_list=0&disciplinesearch=&discipline_list=&tpage=1&step=20&faculty_list=0&department_list=&speciality_list=0&knmz_doctype_list=&speciality_knmz_list=&sillabus_list=&knowledgearea_list=&qualificationlevel_list=&initiator_mode=SearchDocForm&full_searchfld=&ecopy=4&combiningAND=0&is_ttp=1&print_basket=%2C&docid=510531596&doctoselect=0&doctoselect=0&doctoselect=0&doctoselect=0&doctoselect=0&doctoselect=0&doctoselect=0&doctoselect=0&doctoselect=0&doctoselect=0&doctoselect=0&doctoselect=0&doctoselect=0&doctoselect=0&doctoselect=0&doctoselect=0&doctoselect=0&doctoselect=0&doctoselect=0&doctoselect=0) [BookList&themes\\_basket=&ttp\\_themes\\_basket=&ext=no&theme\\_path=%2C-](https://library.khai.edu/catalog?clear_all_params=0&mode=DocBibRecord&lang=ukr&caller_mode=BookList&themes_basket=&ttp_themes_basket=&ext=no&theme_path=%2C-337%2C3650&author_fld=&docname_fld=&docname_cond=beginwith&year_fld1=&year_fld2=&udc_fld=&isbn_fld=&lang_list=0&pubplace_fld=&publisher_fld=&bbc_fld=&issn_fld=&annotation_fld=&volume_fld=&part_fld=&responsibility_fld=&theme_cond=all_theme&littype_list=0&theme_list=0&disciplinesearch=&discipline_list=&tpage=1&step=20&faculty_list=0&department_list=&speciality_list=0&knmz_doctype_list=&speciality_knmz_list=&sillabus_list=&knowledgearea_list=&qualificationlevel_list=&initiator_mode=SearchDocForm&full_searchfld=&ecopy=4&combiningAND=0&is_ttp=1&print_basket=%2C&docid=510531596&doctoselect=0&doctoselect=0&doctoselect=0&doctoselect=0&doctoselect=0&doctoselect=0&doctoselect=0&doctoselect=0&doctoselect=0&doctoselect=0&doctoselect=0&doctoselect=0&doctoselect=0&doctoselect=0&doctoselect=0&doctoselect=0&doctoselect=0&doctoselect=0&doctoselect=0&doctoselect=0)[337%2C3650&author\\_fld=&docname\\_fld=&docname\\_cond=beginwith&year\\_fld1=&year\\_fld2=&ud](https://library.khai.edu/catalog?clear_all_params=0&mode=DocBibRecord&lang=ukr&caller_mode=BookList&themes_basket=&ttp_themes_basket=&ext=no&theme_path=%2C-337%2C3650&author_fld=&docname_fld=&docname_cond=beginwith&year_fld1=&year_fld2=&udc_fld=&isbn_fld=&lang_list=0&pubplace_fld=&publisher_fld=&bbc_fld=&issn_fld=&annotation_fld=&volume_fld=&part_fld=&responsibility_fld=&theme_cond=all_theme&littype_list=0&theme_list=0&disciplinesearch=&discipline_list=&tpage=1&step=20&faculty_list=0&department_list=&speciality_list=0&knmz_doctype_list=&speciality_knmz_list=&sillabus_list=&knowledgearea_list=&qualificationlevel_list=&initiator_mode=SearchDocForm&full_searchfld=&ecopy=4&combiningAND=0&is_ttp=1&print_basket=%2C&docid=510531596&doctoselect=0&doctoselect=0&doctoselect=0&doctoselect=0&doctoselect=0&doctoselect=0&doctoselect=0&doctoselect=0&doctoselect=0&doctoselect=0&doctoselect=0&doctoselect=0&doctoselect=0&doctoselect=0&doctoselect=0&doctoselect=0&doctoselect=0&doctoselect=0&doctoselect=0&doctoselect=0) [c\\_fld=&isbn\\_fld=&lang\\_list=0&pubplace\\_fld=&publisher\\_fld=&bbc\\_fld=&issn\\_fld=&annotation\\_fld](https://library.khai.edu/catalog?clear_all_params=0&mode=DocBibRecord&lang=ukr&caller_mode=BookList&themes_basket=&ttp_themes_basket=&ext=no&theme_path=%2C-337%2C3650&author_fld=&docname_fld=&docname_cond=beginwith&year_fld1=&year_fld2=&udc_fld=&isbn_fld=&lang_list=0&pubplace_fld=&publisher_fld=&bbc_fld=&issn_fld=&annotation_fld=&volume_fld=&part_fld=&responsibility_fld=&theme_cond=all_theme&littype_list=0&theme_list=0&disciplinesearch=&discipline_list=&tpage=1&step=20&faculty_list=0&department_list=&speciality_list=0&knmz_doctype_list=&speciality_knmz_list=&sillabus_list=&knowledgearea_list=&qualificationlevel_list=&initiator_mode=SearchDocForm&full_searchfld=&ecopy=4&combiningAND=0&is_ttp=1&print_basket=%2C&docid=510531596&doctoselect=0&doctoselect=0&doctoselect=0&doctoselect=0&doctoselect=0&doctoselect=0&doctoselect=0&doctoselect=0&doctoselect=0&doctoselect=0&doctoselect=0&doctoselect=0&doctoselect=0&doctoselect=0&doctoselect=0&doctoselect=0&doctoselect=0&doctoselect=0&doctoselect=0&doctoselect=0)  $=\&$ volume fld=&part fld=&responsibility fld=&theme\_cond=all\_theme&littype\_list=0&theme\_list= [0&disciplinesearch=&discipline\\_list=&tpage=1&step=20&faculty\\_list=0&department\\_list=&specialit](https://library.khai.edu/catalog?clear_all_params=0&mode=DocBibRecord&lang=ukr&caller_mode=BookList&themes_basket=&ttp_themes_basket=&ext=no&theme_path=%2C-337%2C3650&author_fld=&docname_fld=&docname_cond=beginwith&year_fld1=&year_fld2=&udc_fld=&isbn_fld=&lang_list=0&pubplace_fld=&publisher_fld=&bbc_fld=&issn_fld=&annotation_fld=&volume_fld=&part_fld=&responsibility_fld=&theme_cond=all_theme&littype_list=0&theme_list=0&disciplinesearch=&discipline_list=&tpage=1&step=20&faculty_list=0&department_list=&speciality_list=0&knmz_doctype_list=&speciality_knmz_list=&sillabus_list=&knowledgearea_list=&qualificationlevel_list=&initiator_mode=SearchDocForm&full_searchfld=&ecopy=4&combiningAND=0&is_ttp=1&print_basket=%2C&docid=510531596&doctoselect=0&doctoselect=0&doctoselect=0&doctoselect=0&doctoselect=0&doctoselect=0&doctoselect=0&doctoselect=0&doctoselect=0&doctoselect=0&doctoselect=0&doctoselect=0&doctoselect=0&doctoselect=0&doctoselect=0&doctoselect=0&doctoselect=0&doctoselect=0&doctoselect=0&doctoselect=0) [y\\_list=0&knmz\\_doctype\\_list=&speciality\\_knmz\\_list=&sillabus\\_list=&knowledgearea\\_list=&qualific](https://library.khai.edu/catalog?clear_all_params=0&mode=DocBibRecord&lang=ukr&caller_mode=BookList&themes_basket=&ttp_themes_basket=&ext=no&theme_path=%2C-337%2C3650&author_fld=&docname_fld=&docname_cond=beginwith&year_fld1=&year_fld2=&udc_fld=&isbn_fld=&lang_list=0&pubplace_fld=&publisher_fld=&bbc_fld=&issn_fld=&annotation_fld=&volume_fld=&part_fld=&responsibility_fld=&theme_cond=all_theme&littype_list=0&theme_list=0&disciplinesearch=&discipline_list=&tpage=1&step=20&faculty_list=0&department_list=&speciality_list=0&knmz_doctype_list=&speciality_knmz_list=&sillabus_list=&knowledgearea_list=&qualificationlevel_list=&initiator_mode=SearchDocForm&full_searchfld=&ecopy=4&combiningAND=0&is_ttp=1&print_basket=%2C&docid=510531596&doctoselect=0&doctoselect=0&doctoselect=0&doctoselect=0&doctoselect=0&doctoselect=0&doctoselect=0&doctoselect=0&doctoselect=0&doctoselect=0&doctoselect=0&doctoselect=0&doctoselect=0&doctoselect=0&doctoselect=0&doctoselect=0&doctoselect=0&doctoselect=0&doctoselect=0&doctoselect=0) [ationlevel\\_list=&initiator\\_mode=SearchDocForm&full\\_searchfld=&ecopy=4&combiningAND=0&is](https://library.khai.edu/catalog?clear_all_params=0&mode=DocBibRecord&lang=ukr&caller_mode=BookList&themes_basket=&ttp_themes_basket=&ext=no&theme_path=%2C-337%2C3650&author_fld=&docname_fld=&docname_cond=beginwith&year_fld1=&year_fld2=&udc_fld=&isbn_fld=&lang_list=0&pubplace_fld=&publisher_fld=&bbc_fld=&issn_fld=&annotation_fld=&volume_fld=&part_fld=&responsibility_fld=&theme_cond=all_theme&littype_list=0&theme_list=0&disciplinesearch=&discipline_list=&tpage=1&step=20&faculty_list=0&department_list=&speciality_list=0&knmz_doctype_list=&speciality_knmz_list=&sillabus_list=&knowledgearea_list=&qualificationlevel_list=&initiator_mode=SearchDocForm&full_searchfld=&ecopy=4&combiningAND=0&is_ttp=1&print_basket=%2C&docid=510531596&doctoselect=0&doctoselect=0&doctoselect=0&doctoselect=0&doctoselect=0&doctoselect=0&doctoselect=0&doctoselect=0&doctoselect=0&doctoselect=0&doctoselect=0&doctoselect=0&doctoselect=0&doctoselect=0&doctoselect=0&doctoselect=0&doctoselect=0&doctoselect=0&doctoselect=0&doctoselect=0) [\\_ttp=1&print\\_basket=%2C&docid=510531596&doctoselect=0&doctoselect=0&doctoselect=0&docto](https://library.khai.edu/catalog?clear_all_params=0&mode=DocBibRecord&lang=ukr&caller_mode=BookList&themes_basket=&ttp_themes_basket=&ext=no&theme_path=%2C-337%2C3650&author_fld=&docname_fld=&docname_cond=beginwith&year_fld1=&year_fld2=&udc_fld=&isbn_fld=&lang_list=0&pubplace_fld=&publisher_fld=&bbc_fld=&issn_fld=&annotation_fld=&volume_fld=&part_fld=&responsibility_fld=&theme_cond=all_theme&littype_list=0&theme_list=0&disciplinesearch=&discipline_list=&tpage=1&step=20&faculty_list=0&department_list=&speciality_list=0&knmz_doctype_list=&speciality_knmz_list=&sillabus_list=&knowledgearea_list=&qualificationlevel_list=&initiator_mode=SearchDocForm&full_searchfld=&ecopy=4&combiningAND=0&is_ttp=1&print_basket=%2C&docid=510531596&doctoselect=0&doctoselect=0&doctoselect=0&doctoselect=0&doctoselect=0&doctoselect=0&doctoselect=0&doctoselect=0&doctoselect=0&doctoselect=0&doctoselect=0&doctoselect=0&doctoselect=0&doctoselect=0&doctoselect=0&doctoselect=0&doctoselect=0&doctoselect=0&doctoselect=0&doctoselect=0) [select=0&doctoselect=0&doctoselect=0&doctoselect=0&doctoselect=0&doctoselect=0&doctoselect=](https://library.khai.edu/catalog?clear_all_params=0&mode=DocBibRecord&lang=ukr&caller_mode=BookList&themes_basket=&ttp_themes_basket=&ext=no&theme_path=%2C-337%2C3650&author_fld=&docname_fld=&docname_cond=beginwith&year_fld1=&year_fld2=&udc_fld=&isbn_fld=&lang_list=0&pubplace_fld=&publisher_fld=&bbc_fld=&issn_fld=&annotation_fld=&volume_fld=&part_fld=&responsibility_fld=&theme_cond=all_theme&littype_list=0&theme_list=0&disciplinesearch=&discipline_list=&tpage=1&step=20&faculty_list=0&department_list=&speciality_list=0&knmz_doctype_list=&speciality_knmz_list=&sillabus_list=&knowledgearea_list=&qualificationlevel_list=&initiator_mode=SearchDocForm&full_searchfld=&ecopy=4&combiningAND=0&is_ttp=1&print_basket=%2C&docid=510531596&doctoselect=0&doctoselect=0&doctoselect=0&doctoselect=0&doctoselect=0&doctoselect=0&doctoselect=0&doctoselect=0&doctoselect=0&doctoselect=0&doctoselect=0&doctoselect=0&doctoselect=0&doctoselect=0&doctoselect=0&doctoselect=0&doctoselect=0&doctoselect=0&doctoselect=0&doctoselect=0) [0&doctoselect=0&doctoselect=0&doctoselect=0&doctoselect=0&doctoselect=0&doctoselect=0&doct](https://library.khai.edu/catalog?clear_all_params=0&mode=DocBibRecord&lang=ukr&caller_mode=BookList&themes_basket=&ttp_themes_basket=&ext=no&theme_path=%2C-337%2C3650&author_fld=&docname_fld=&docname_cond=beginwith&year_fld1=&year_fld2=&udc_fld=&isbn_fld=&lang_list=0&pubplace_fld=&publisher_fld=&bbc_fld=&issn_fld=&annotation_fld=&volume_fld=&part_fld=&responsibility_fld=&theme_cond=all_theme&littype_list=0&theme_list=0&disciplinesearch=&discipline_list=&tpage=1&step=20&faculty_list=0&department_list=&speciality_list=0&knmz_doctype_list=&speciality_knmz_list=&sillabus_list=&knowledgearea_list=&qualificationlevel_list=&initiator_mode=SearchDocForm&full_searchfld=&ecopy=4&combiningAND=0&is_ttp=1&print_basket=%2C&docid=510531596&doctoselect=0&doctoselect=0&doctoselect=0&doctoselect=0&doctoselect=0&doctoselect=0&doctoselect=0&doctoselect=0&doctoselect=0&doctoselect=0&doctoselect=0&doctoselect=0&doctoselect=0&doctoselect=0&doctoselect=0&doctoselect=0&doctoselect=0&doctoselect=0&doctoselect=0&doctoselect=0) [oselect=0&doctoselect=0&doctoselect=0&doctoselect=0](https://library.khai.edu/catalog?clear_all_params=0&mode=DocBibRecord&lang=ukr&caller_mode=BookList&themes_basket=&ttp_themes_basket=&ext=no&theme_path=%2C-337%2C3650&author_fld=&docname_fld=&docname_cond=beginwith&year_fld1=&year_fld2=&udc_fld=&isbn_fld=&lang_list=0&pubplace_fld=&publisher_fld=&bbc_fld=&issn_fld=&annotation_fld=&volume_fld=&part_fld=&responsibility_fld=&theme_cond=all_theme&littype_list=0&theme_list=0&disciplinesearch=&discipline_list=&tpage=1&step=20&faculty_list=0&department_list=&speciality_list=0&knmz_doctype_list=&speciality_knmz_list=&sillabus_list=&knowledgearea_list=&qualificationlevel_list=&initiator_mode=SearchDocForm&full_searchfld=&ecopy=4&combiningAND=0&is_ttp=1&print_basket=%2C&docid=510531596&doctoselect=0&doctoselect=0&doctoselect=0&doctoselect=0&doctoselect=0&doctoselect=0&doctoselect=0&doctoselect=0&doctoselect=0&doctoselect=0&doctoselect=0&doctoselect=0&doctoselect=0&doctoselect=0&doctoselect=0&doctoselect=0&doctoselect=0&doctoselect=0&doctoselect=0&doctoselect=0)

#### **14. Рекомендована література**

#### **Базова**

- 1. Борисов Ю.П., Цветнов В.В. Математическое моделирование радиотехнических систем и устройств. — М. : Радио и связь, 1985. – 176 с.
- 2. Гуткин Л.С. Проектирование радиосистем и радиоустройств. -М.: Радио и связь, 1986. 288 с.
- 3. Молчанов А. А. Моделирование и проектирование сложных систем: учебное пособие для вузов по специальностям "Прикладная математика" и "Системы автоматизированного проектирования". – Киев : Выща шк. Головное изд-во, 1988 . – 359 с.
- 4. Норенков И.П. Основы автоматизированного проектирования. М.: МГТУ им. Н.Э.Баумана, 2002.
- 5. Батищев Д.И., Львович Я.Е., Фролов В.Н. Оптимизация в САПР. Воронеж, Изд-во Воронежского государственного университета, 1997.
- 6. Шайдуров Г.Я.. Основы теории и проектирования радиотехнических систем: Курс лекций − Красноярск: Сибирский федеральный университет, 2007.
- 7. Чапурский В.В. Избранные задачи теории сверхширокополосных радиолокационных систем / В.В. Чапурский. – М.: Изд-во МГТУ им. Н.Э. Баумана, 2012. – 279 с.
- 8. Костенко А.А., Хлопов Г.И. Когерентные системы ближней и сверхближней радиолокации миллиметрового диапазона. – Харьков: ИПЦ «Контраст», 2015. –352 с.
- 9. Методи системного аналізу в радіоелектроніці та комп'ютерній інженерії [Текст]: підручник / А.В. Горбенко, С.Ю. Даншина, В.А. Краснобаєв та ін.; за ред. С.Ю. Даншиної, В.С. Харченка. – Х.: Нац. аерокосм. ун-т ім. М.Є. Жуковського «Харк. авіац. ін-т», 2014. – 424 с.

#### **Допоміжна**

1. Афанасьева О.В. Теория и практика моделирования сложных систем. Учебное пособие / Афанасьева О.В., Голик Е.С., Первухин Д.А. - СПб.: СЗТУ, 2005. - 132с.

2. Дьяконов В., Круглов В. Математические пакеты расширения MATLAB. Специальный справочник. СПб.: Питер. 2001.

3.Банди Б. Методы оптимизации. Вводный курс. М.: Радио и связь. 1988.

4. Половко А. М., Бутусов П. Н. Matlab для студента. – СПб.:БХВ-Петербург, 2005 г. 320c

5. Начало работы с МатЛаб, перевод с английского Конюшенко В.В. 161с.

6. Новгородцев А. Б., Расчет электрических цепей в MATLAB: Учебный курс. - СПб: "Питер", 2004 г, 256 стр.

# **15. Інформаційні ресурси**

**Сайт бібліотеки університету <https://library.khai.edu/>**